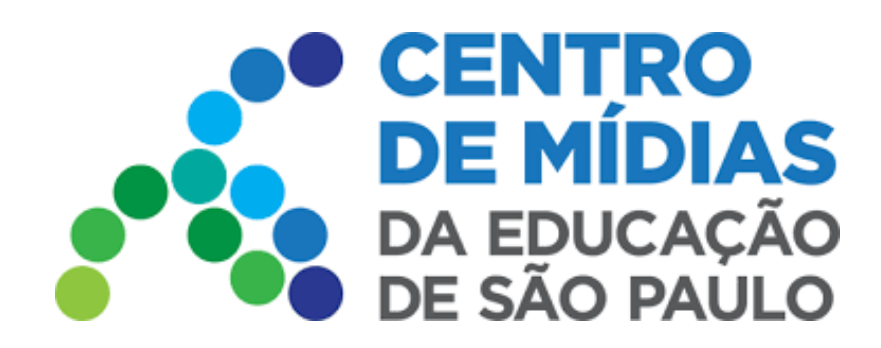

## WEB - Navegador Prova Paulista

**Acesso via Computador - WEB/navegador**

<https://cmspweb.ip.tv/>

Após efetuar o login na página, acesse Turmas:

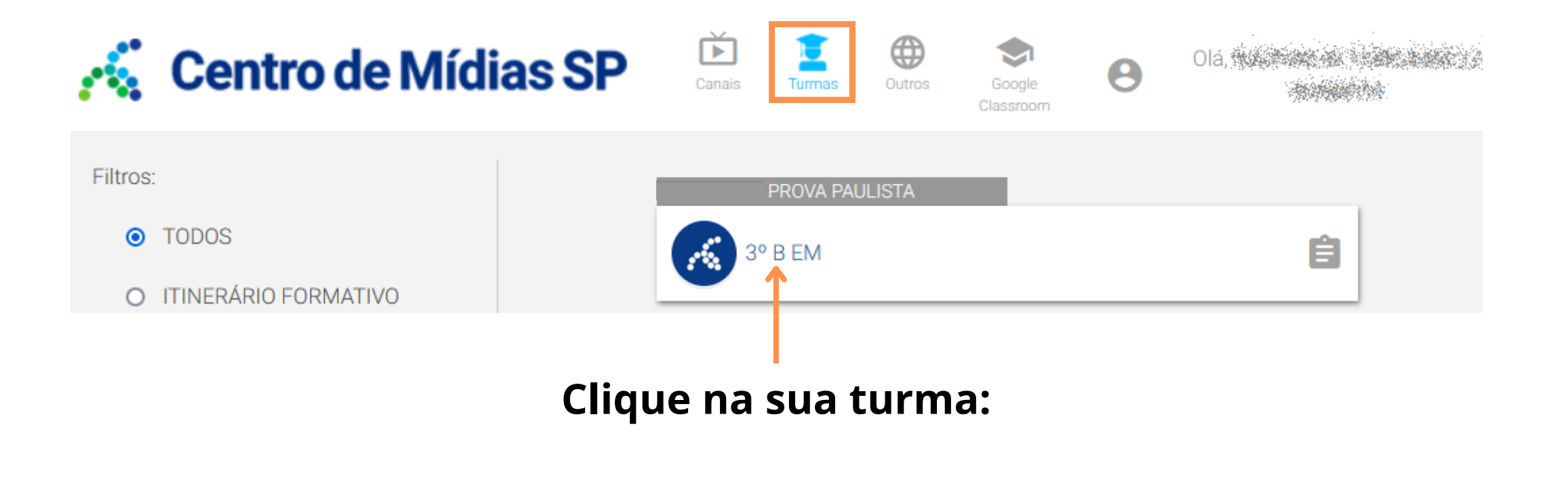

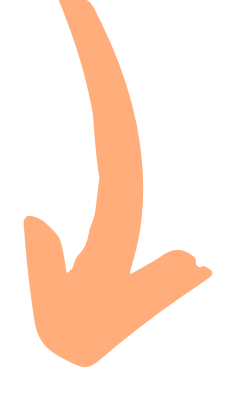

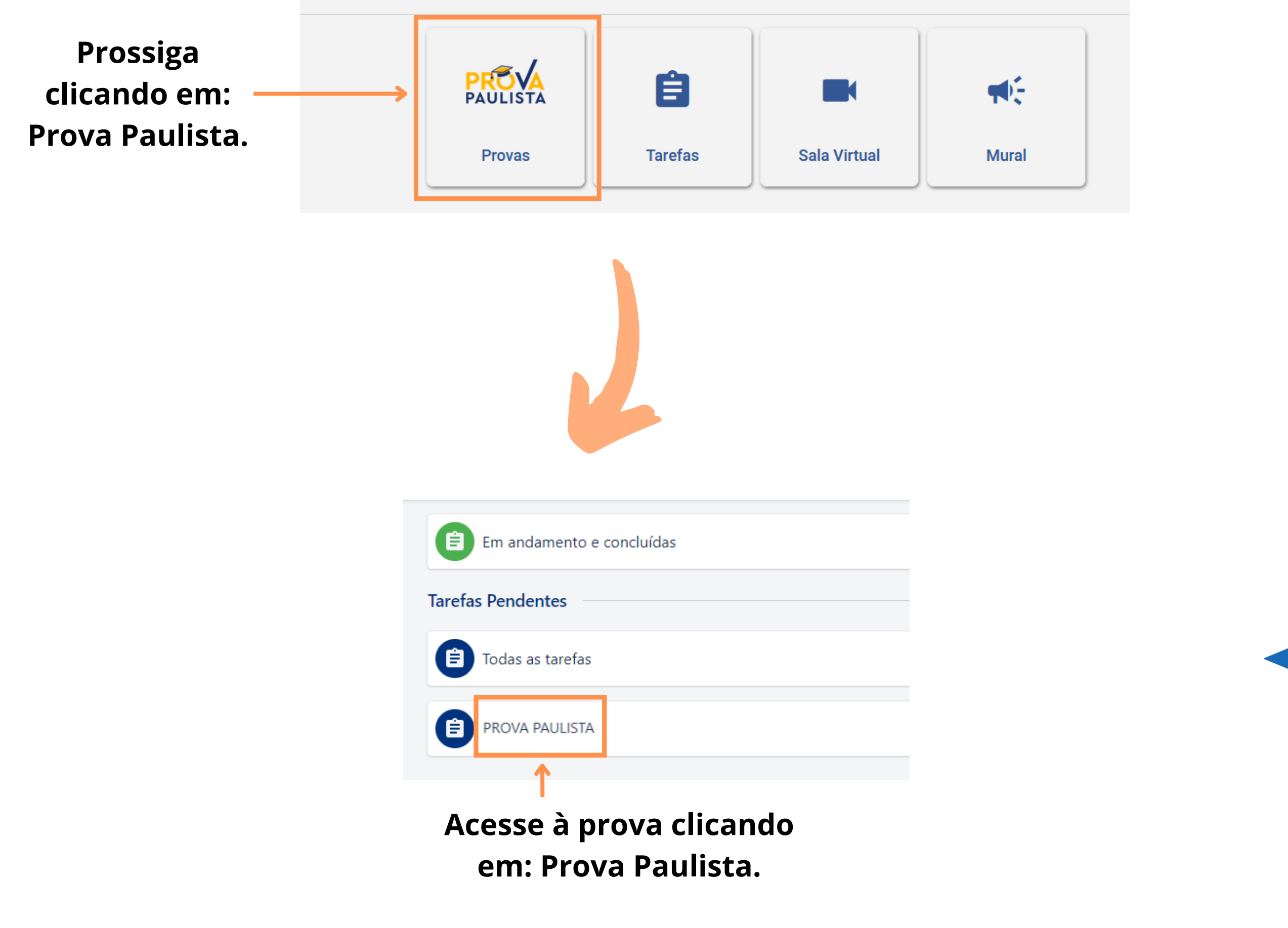

v 1.2

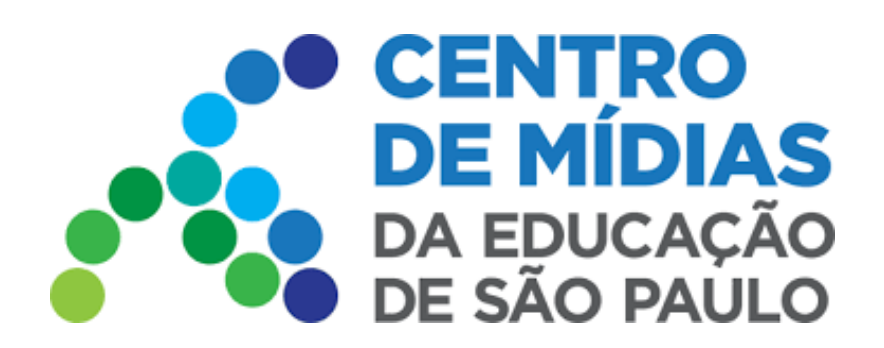

## WEB - Navegador Prova Paulista

Todas as questões serão obrigatórias. O aluno vai selecionar uma das alternativas, em cada questão. Ao finalizar, clicar em: **Finalizar**.

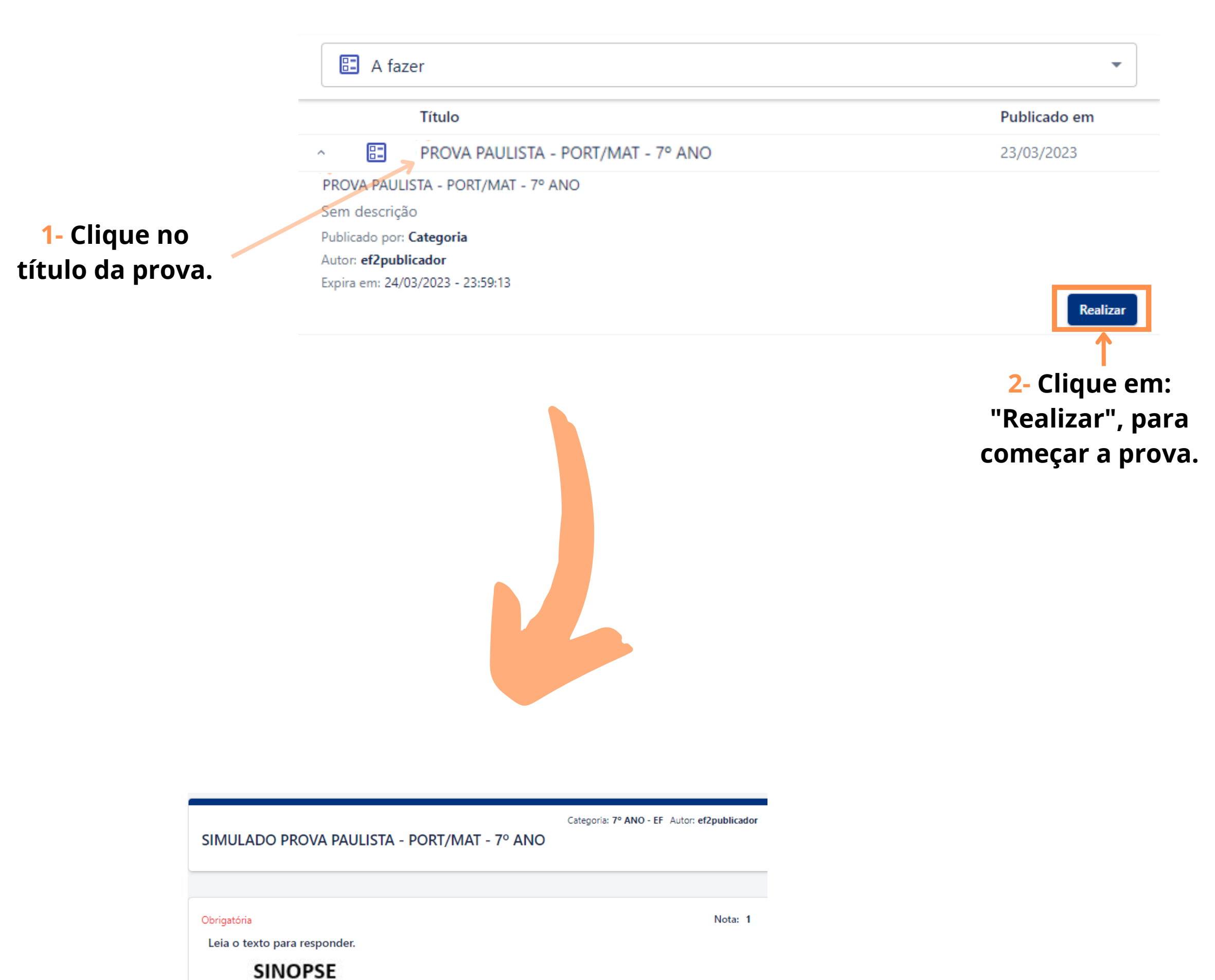

Moradora de uma pequena aldeia francesa, Bela (Emma Watson) tem o pai capturado pela Fera (Dan Stevens) e decide entregar sua vida ao estranho ser em troca da liberdade dele. No castelo, ela conhece objetos mágicos e descobre que a Fera é, na verdade, um príncipe que precisa de amor para voltar à forma humana.

Disponível em: http://www.adorocinema.com/filmes/numerocinemas/ Acesso em 14 fev. 2021.

## A finalidade dessa sinopse é

- chamar a atenção do leitor para a coragem de Bela (Emma Watson).  $\circ$
- detalhar o roteiro completo do filme "A Bela e a Fera" para o leitor.  $\circ$
- anunciar o lançamento de uma nova versão do livro "A Bela e a Fera".  $\bigcirc$
- apresentar um breve resumo com informações gerais sobre o filme "A Bela e a Fera"  $\circ$

**Finalizar** 

Salvar rascunho

 $\leftarrow$  Voltar

**Obs:** Enquanto estiver realizando a prova, sugerimos que cliquem no botão: **Salvar Rascunho** com frequência. Dessa forma as informações adicionadas serão gravadas e o estudante poderá retomar de onde parou, caso haja alguma intercorrência durante a realização.